## CS11-747 Neural Networks for NLP Conditioned Generation

Graham Neubig

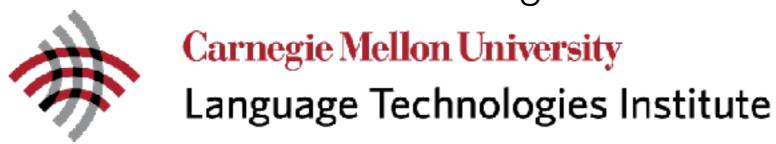

Site <a href="https://phontron.com/class/nn4nlp2020/">https://phontron.com/class/nn4nlp2020/</a>

## Language Models

Language models are generative models of text

"The Malfoys!" said Hermione.

Harry was watching him. He looked like Madame Maxime. When she strode up the wrong staircase to visit himself.

"I'm afraid I've definitely been suspended from power, no chance—indeed?" said Snape. He put his head back behind them and read groups as they crossed a corner and fluttered down onto their ink lamp, and picked up his spoon. The doorbell rang. It was a lot cleaner down in London.

### Conditioned Language Models

 Not just generate text, generate text according to some specification

Input X

Structured Data

English

Document

Utterance

Image

Speech

Output Y (Text)

**NL** Description

Japanese

Short Description

Response

Text

Transcript

<u>Task</u>

**NL** Generation

Translation

Summarization

Response Generation

Image Captioning

Speech Recognition

### Formulation and Modeling

## Calculating the Probability of a Sentence

$$P(X) = \prod_{i=1}^{I} P(x_i \mid x_1, \dots, x_{i-1})$$
Next Word Context

## Conditional Language Models

$$P(Y|X) = \prod_{j=1}^{J} P(y_j \mid X, y_1, \dots, y_{j-1})$$
Added Context!

## (One Type of) Language Model (Mikolov et al. 2011)

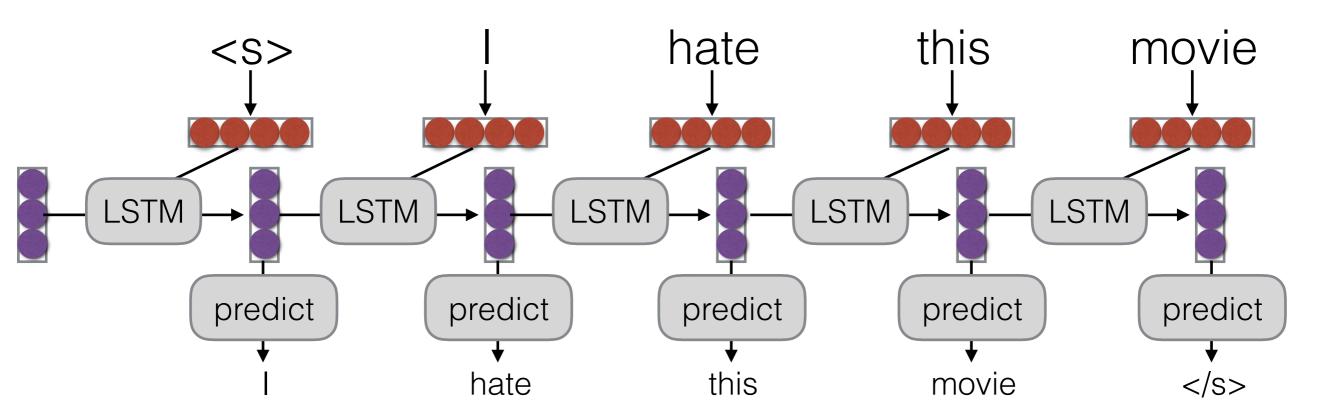

## (One Type of) Conditional Language Model (Sutskever et al. 2014)

Encoder

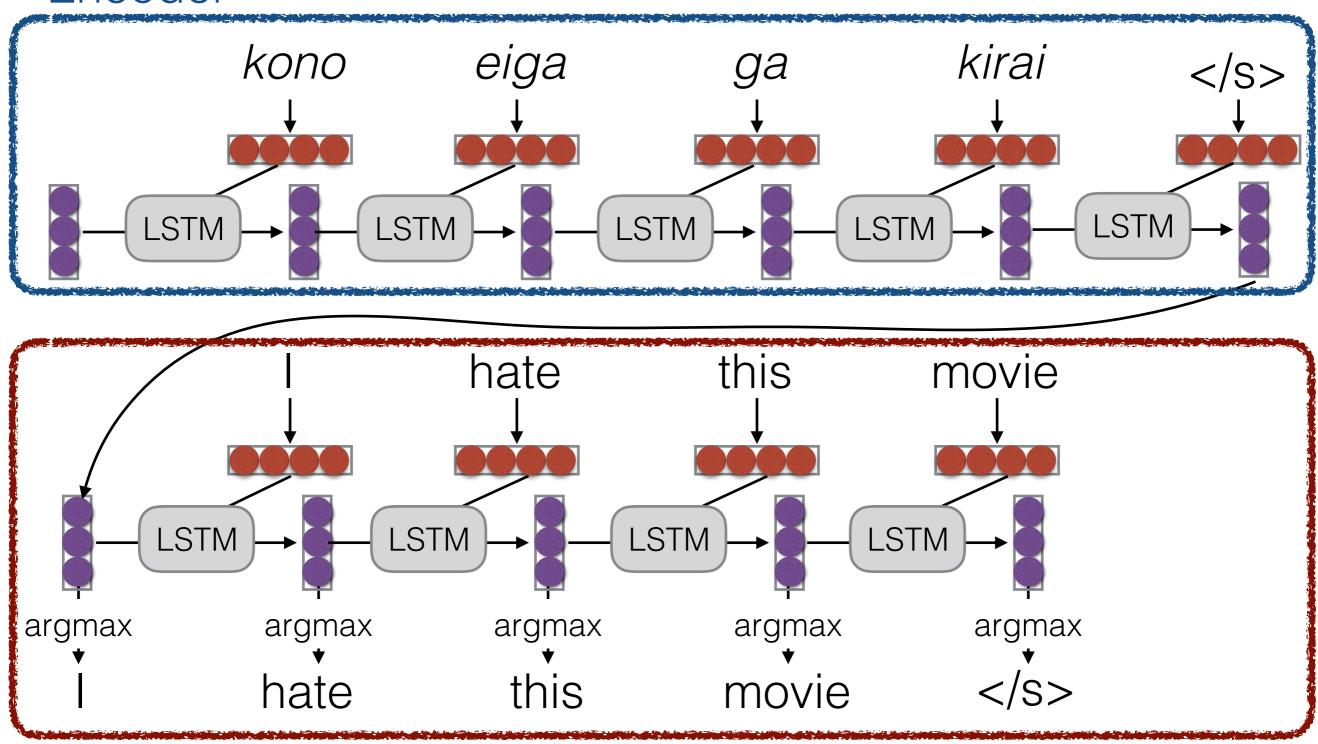

Decoder

#### How to Pass Hidden State?

Initialize decoder w/ encoder (Sutskever et al. 2014)

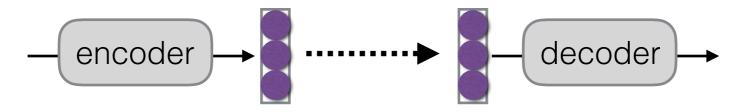

Transform (can be different dimensions)

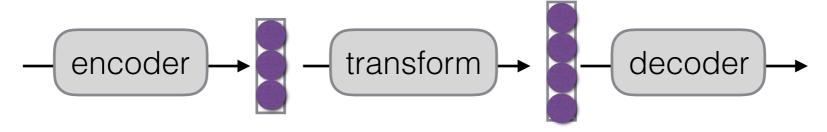

Input at every time step (Kalchbrenner & Blunsom 2013)

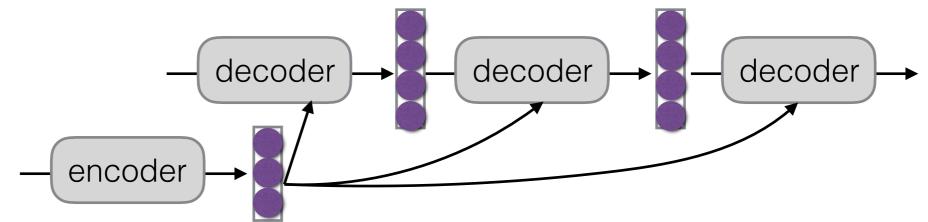

### Methods of Generation

### The Generation Problem

- We have a model of P(Y|X), how do we use it to generate a sentence?
- Two methods:
  - **Sampling:** Try to generate a *random* sentence according to the probability distribution.
  - Argmax: Try to generate the sentence with the highest probability.

## Ancestral Sampling

Randomly generate words one-by-one.

while 
$$y_{j-1} != "":  $y_j \sim P(y_j \mid X, y_1, ..., y_{j-1})$$$

 An exact method for sampling from P(X), no further work needed.

## Greedy Search

One by one, pick the single highest-probability word

```
while y_{j-1} != "</s>": 
 <math>y_j = argmax P(y_j | X, y_1, ..., y_{j-1})
```

- Not exact, real problems:
  - Will often generate the "easy" words first
  - Will prefer multiple common words to one rare word

### Beam Search

 Instead of picking one high-probability word, maintain several paths

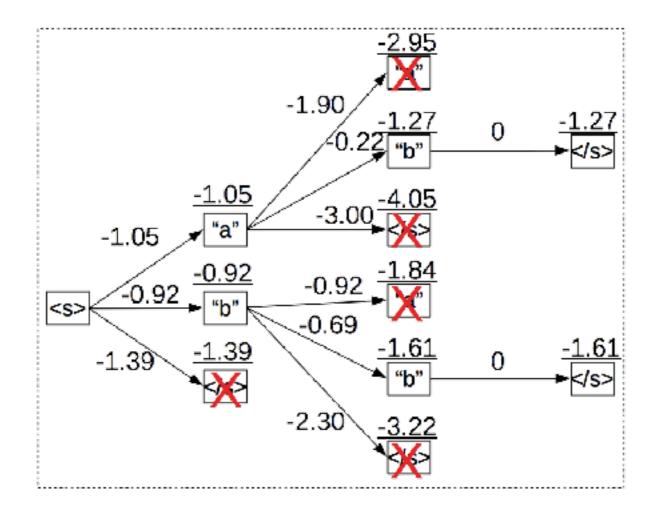

Some in reading materials, more in a later class

## Let's Try it Out!

enc dec.py

## Model Ensembling

### Ensembling

Combine predictions from multiple models

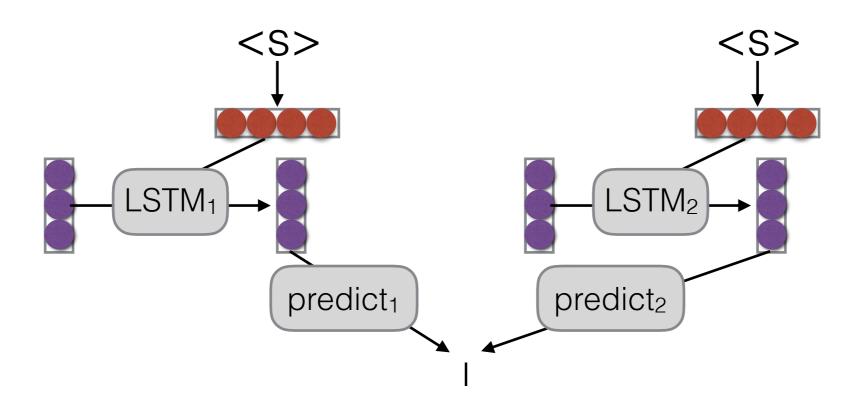

- Why?
  - Multiple models make somewhat uncorrelated errors
  - Models tend to be more uncertain when they are about to make errors
  - Smooths over idiosyncrasies of the model

### Linear Interpolation

Take a weighted average of the M model probabilities

$$P(y_j \mid X, y_1, \dots, y_{j-1}) = \sum_{m=1}^{M} \underbrace{P_m(y_j \mid X, y_1, \dots, y_{j-1})}_{P(m \mid X, y_1, \dots, y_{j-1})} \underbrace{P(m \mid X, y_1, \dots, y_{j-1})}_{P(m \mid X, y_1, \dots, y_{j-1})}$$
Probability according Probability of to model  $m$  model  $m$ 

Second term often set to uniform distribution 1/M

## Log-linear Interpolation

Weighted combination of log probabilities, normalize

$$P(y_j \mid X, y_1, \dots, y_{j-1}) =$$

softmax 
$$\left(\sum_{m=1}^{M} \lambda_m(X, y_1, \dots, y_{j-1}) \log P_m(y_j \mid X, y_1, \dots, y_{j-1})\right)$$

Normalize Interpolation coefficient Log probability for model m

of model m

Interpolation coefficient often set to uniform distribution 1/M

## Linear or Log Linear?

- Think of it in logic!
- Linear: "Logical OR"
  - the interpolated model likes any choice that a model gives a high probability
  - use models with models that capture different traits
  - necessary when any model can assign zero probability
- Log Linear: "Logical AND"
  - interpolated model only likes choices where all models agree
  - use when you want to restrict possible answers

### Parameter Averaging

- **Problem:** Ensembling means we have to use *M* models at test time, increasing our time/memory complexity
- Parameter averaging is a cheap way to get some good effects of ensembling
- Basically, write out models several times near the end of training, and take the average of parameters

# Ensemble Distillation (e.g. Kim et al. 2016)

- Problem: parameter averaging only works for models within the same run
- Knowledge distillation trains a model to copy the ensemble
  - Specifically, it tries to match the description over predicted words
  - Why? We want the model to make the same mistakes as an ensemble
- Shown to increase accuracy notably

## Stacking

- What if we have two very different models where prediction of outputs is done in very different ways?
- e.g. a phrase-based translation model and a neural MT model (Niehues et al. 2017)
- Stacking uses the output of one system in calculating features for another system

### How do we Evaluate?

### Basic Evaluation Paradigm

- Use parallel test set
- Use system to generate translations
- Compare target translations w/ reference

### Human Evaluation

Ask a human to do evaluation

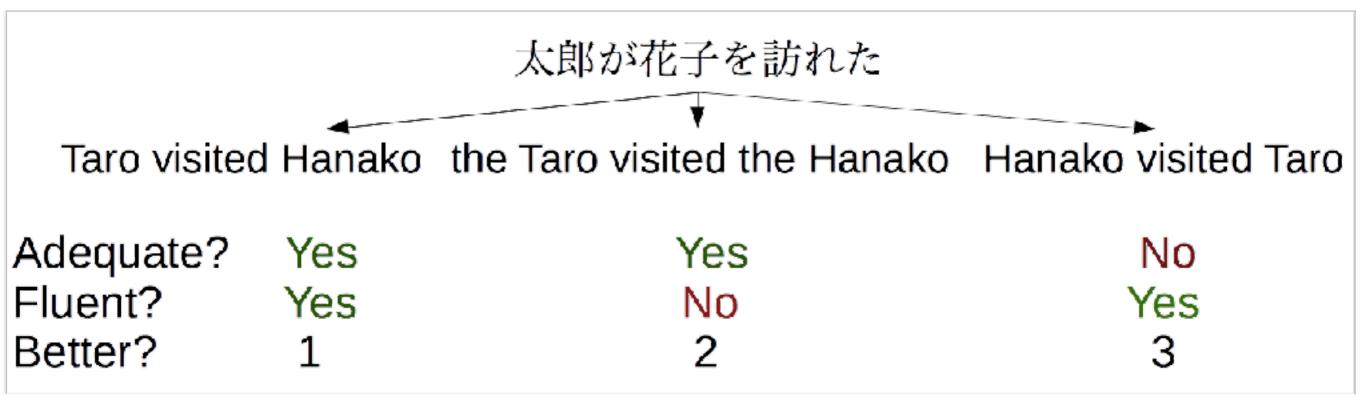

Final goal, but slow, expensive, and sometimes inconsistent

### BLEU

Works by comparing n-gram overlap w/ reference

Reference: Taro visited Hanako

System: the Taro visited the Hanako

Brevity: min(1, |System|/|Reference|) = min(1, 5/3)

1-gram: 3/5

2-gram: 1/4

brevity penalty = 1.0

BLEU-2 = 
$$(3/5*1/4)^{1/2} * 1.0$$
  
= 0.387

- Pros: Easy to use, good for measuring system improvement
- Cons: Often doesn't match human eval, bad for comparing very different systems

### METEOR

- Like BLEU in overall principle, with many other tricks: consider paraphrases, reordering, and function word/content word difference
- Pros: Generally significantly better than BLEU, esp. for high-resource languages
- Cons: Requires extra resources for new languages (although these can be made automatically), and more complicated

## Perplexity

- Calculate the perplexity of the words in the held-out set without doing generation
- Pros: Naturally solves multiple-reference problem!
- Cons: Doesn't consider decoding or actually generating output.
- May be reasonable for problems with lots of ambiguity.

#### A Contrastive Note: Evaluating *Un*conditioned Generation

- How do we evaluate unconditioned generation models?
- Not clear! We could do human evaluation.
  - But a model that memorizes the corpus will be too good.
- Perhaps held-out perplexity is as good as we can do?
- Perhaps we should use conditioned generation.

## Case Studies in Conditional Language Modeling

### From Structured Data

(e.g. Wen et al 2015)

 When you say "Natural Language Generation" to an old-school NLPer, it means this

|              | SF Restaurant                | SF Hotel       |  |  |
|--------------|------------------------------|----------------|--|--|
| pe           | inform, inform_only, reject, |                |  |  |
| act type     | confirm, select, request,    |                |  |  |
| acı          | reqmore, goodbye             |                |  |  |
| <del>y</del> | name, type, *pric            | erange, price, |  |  |
| shared       | phone, address, postcode,    |                |  |  |
| sh           | *area, *near                 |                |  |  |
| ic           | *food                        | *hasinternet   |  |  |
| specific     | *goodformeal                 | *acceptscards  |  |  |
| ds           | *kids-allowed                | *dogs-allowed  |  |  |

bold=binary slots, \*=slots can take "don't care" value

### Still a Difficult Problem!

• e.g. "Challenges in data-to-document generation" (Wiseman et al. 2017)

|       | WIN | LOSS | PTS | FG_PCT | RB | AS |
|-------|-----|------|-----|--------|----|----|
| TEAM  |     |      |     |        |    |    |
| Heat  | 11  | 12   | 103 | 49     | 47 | 27 |
| Hawks | 7   | 15   | 95  | 43     | 33 | 20 |

|                 | AS | RB | PT | FG | FGA | CITY    |
|-----------------|----|----|----|----|-----|---------|
| PLAYER          |    |    |    |    |     |         |
| Tyler Johnson   | 5  | 2  | 27 | 8  | 16  | Miami   |
| Dwight Howard   | 4  | 17 | 23 | 9  | 11  | Atlanta |
| Paul Millsap    | 2  | 9  | 21 | 8  | 12  | Atlanta |
| Goran Dragic    | 4  | 2  | 21 | 8  | 17  | Miami   |
| Wayne Ellington | 2  | 3  | 19 | 7  | 15  | Miami   |
| Dennis Schroder | 7  | 4  | 17 | 8  | 15  | Atlanta |
| Rodney McGruder | 5  | 5  | 11 | 3  | 8   | Miami   |
| Thabo Sefolosha | 5  | 5  | 10 | 5  | 11  | Atlanta |
| Kyle Korver     | 5  | 3  | 9  | 3  | 9   | Atlanta |
|                 |    |    |    |    |     |         |

The Utah Jazz ( 38 - 26 ) defeated the Houston Rockets ( 38 - 26 ) 117 - 91 on Wednesday at Energy Solutions Arena in Salt Lake City. The Jazz got out to a quick start in this one, out - scoring the Rockets 31 - 15 in the first quarter alone. Along with the quick start, the Rockets were the superior shooters in this game, going 54 percent from the field and 43 percent from the three - point line, while the Jazz went 38 percent from the floor and a meager 19 percent from deep. The Rockets were able to out - rebound the Rockets 49 - 49, giving them just enough of an advantage to secure the victory in front of their home crowd. The Jazz were led by the duo of Derrick Favors and James Harden. Favors went 2 - for - 6 from the field and 0 - for - 1 from the three - point line to score a game - high of 15 points, while also adding four rebounds and four assists ....

Figure 2: Example document generated by the Conditional Copy system with a beam of size 5. Text that accurately reflects a record in the associated box- or line-score is highlighted in blue, and erroneous text is highlighted in red.

• Focused evaluation using, e.g. information extraction

## From Input + Labels

(e.g. Zhou and Neubig 2017)

For example, word + morphological tags -> inflected word

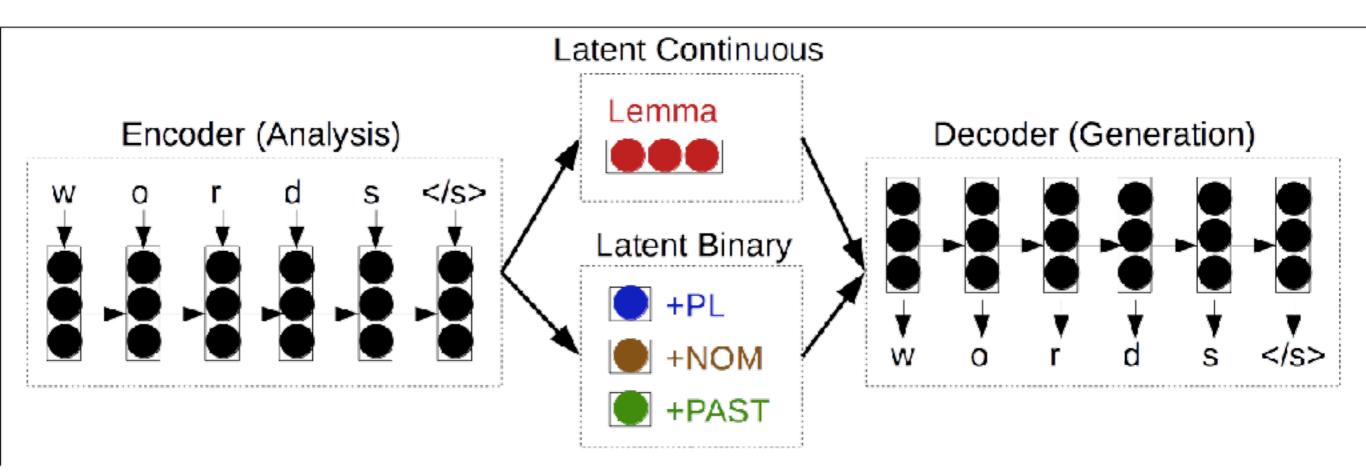

• Other options: politeness/gender in translation, etc.

### From Speaker/Document Traits

(Hoang et al. 2016)

- e.g. TED talk description -> TED talk
- Encode title, description, keywords, author embedding
- Various encoding methods: BOW, CNN, RNN
- Various integration methods: in recurrent layer or softmax layer

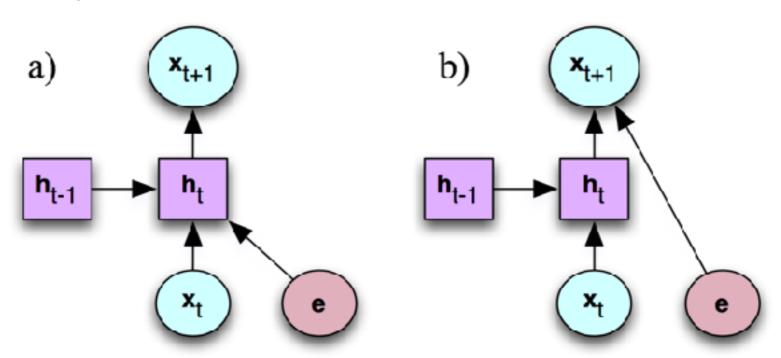

### From Lists of Traits

(Kiddon et al. 2016)

- Name of a recipe + ingredients -> recipe
- "Neural Checklist Model" that tells when a particular item in the list has been generated

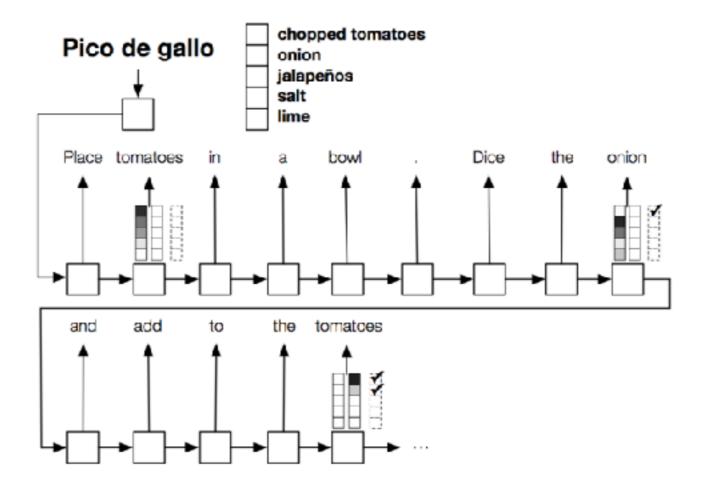

## From Images

(e.g. Karpathy et al. 2015)

Input is image features, output is text

#### training image

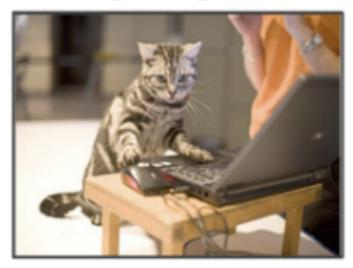

"A Tabby cat is leaning on a wooden table, with one paw on a laser mouse and the other on a black laptop"

- Use standard image encoders (e.g. CNN)
- Often pre-trained on large databases such as ImageNet

## From Word Embeddings

(Noraset et al. 2017)

| Word         | Generated definition                  |
|--------------|---------------------------------------|
| brawler      | a person who fights                   |
| butterfish   | a marine fish of the atlantic coast   |
| continually  | in a constant manner                  |
| creek        | a narrow stream of water              |
| feminine     | having the character of a woman       |
| juvenility   | the quality of being childish         |
| mathematical | of or pertaining to the science of    |
|              | mathematics                           |
| negotiate    | to make a contract or agreement       |
| prance       | to walk in a lofty manner             |
| resent       | to have a feeling of anger or dislike |
| similar      | having the same qualities             |
| valueless    | not useful                            |

- Baseline: standard sequence-to-sequence model
- Additional information about the affixes and hypernyms

### Questions?